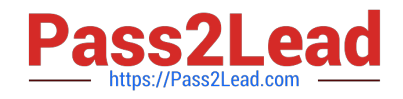

# **PEGAPCBA84V1Q&As**

Pega Certified Business Architect (PCBA) 84V1

## **Pass Pegasystems PEGAPCBA84V1 Exam with 100% Guarantee**

Free Download Real Questions & Answers **PDF** and **VCE** file from:

**https://www.pass2lead.com/pegapcba84v1.html**

### 100% Passing Guarantee 100% Money Back Assurance

Following Questions and Answers are all new published by Pegasystems Official Exam Center

- **63 Instant Download After Purchase**
- 63 100% Money Back Guarantee
- 365 Days Free Update
- 800,000+ Satisfied Customers

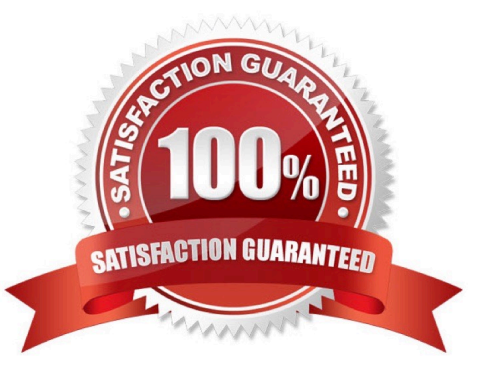

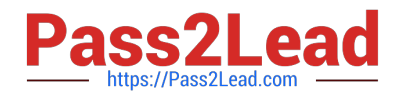

#### **QUESTION 1**

An internal application currently grants 75 employees access to one of four roles: Admin, Author, User, and Manager. A new analyst who joins the company requires all the Author role access but only some of the reporting capabilities available to the Manager role.

How do you satisfy this security requirement?

- A. Add the analyst to both the Author role and the Case Manager channel interface.
- B. Update the Author role to include the required analyst reports.
- C. Add the analyst to the Manager role.
- D. Create a new Analyst role with the required access.

Correct Answer: A

#### **QUESTION 2**

HOTSPOT

A shipping company uses a Pega application for order processing and fulfillment.

The Membership level locally-sourced data type indicates the membership level of the customer.

The Address data type is used to verify the customer-entered billing and shipping addresses against a comprehensive database of postal addresses.

The Delivery preference data type specifies whether the customer prefers the delivery person to call the customer or ring the doorbell when dropping off a package.

In the graphic below, choose the appropriate data type based on how it is sourced.

Hot Area:

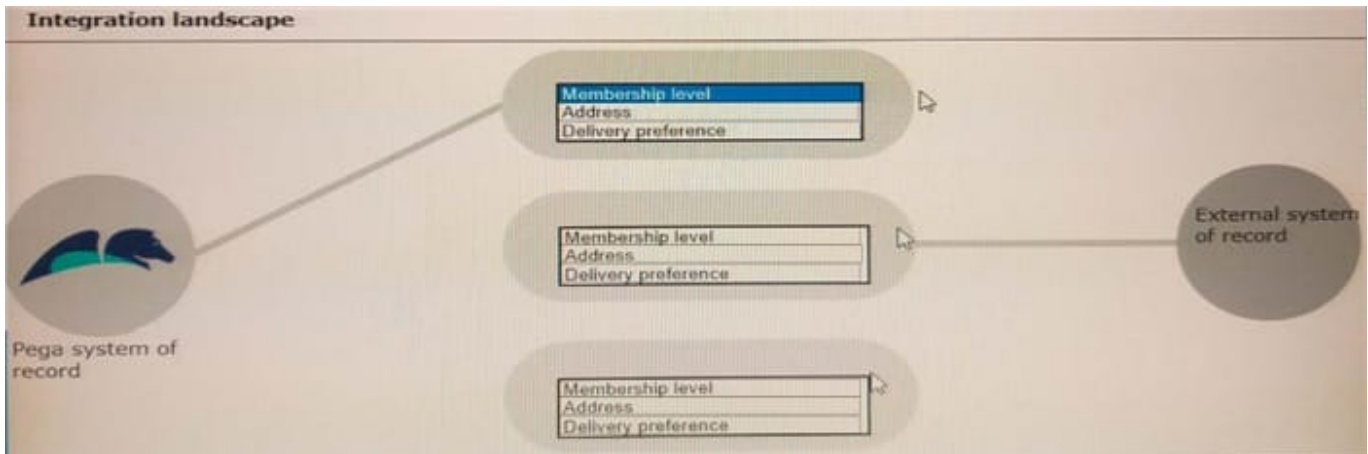

Correct Answer:

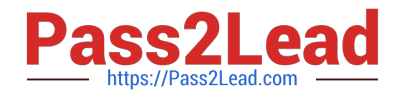

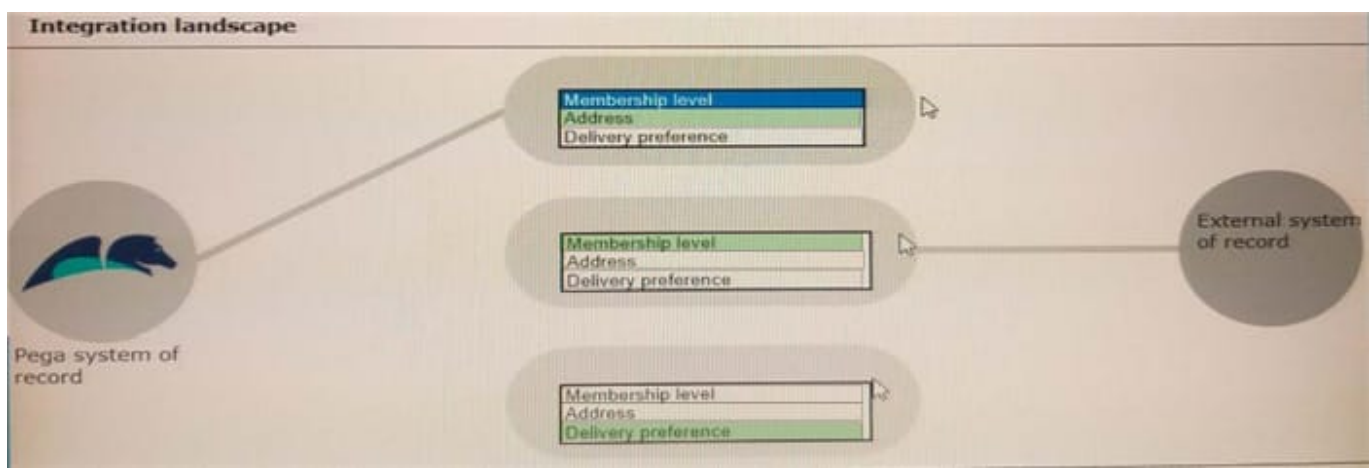

#### **QUESTION 3**

When applying for a credit limit increase, customers with standard credit cards must provide information in an Employment Information process. Requests from customers with Platinum credit cards automatically skip this process.

What task do you perform to implement this requirement?

- A. In the Employment Information process validate card type for continued processing.
- B. In the Employment Information process add an Approve/Reject step to test the card type.
- C. In the Employment Information process add a custom condition to test the card type.
- D. In the Employment Information process add a card type true/false field to a user view.

Correct Answer: D

#### **QUESTION 4**

You need to send an email to customers who are approved for a mortgage. The system automatically sends a preliminary approval to customers by email. How do you configure the case to achieve this behavior?

A. Enable email notifications on the case type.

B. Enable email notifications on the case type, and then add a Send Email step to the case life cycle after the Approval step.

C. Add a Send Email step to the case life cycle after the Approval step.

D. Configure a Collect Information step with read-only information, and then route the step to the customer.

Correct Answer: A

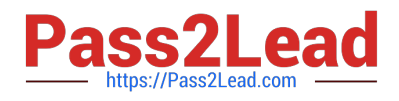

#### **QUESTION 5**

Consider the following user story:

As a policyholder, I want to add a vehicle operator to my insurance policy so I can extend coverage to the added operator.

Which two questions help you define the fields for the user view? (Choose Two)

- A. Will field information about the operator be stored in an external database?
- B. How do the fields for the operator need to be displayed?
- C. Do the fields about the operator need to be displayed in multiple languages?
- D. What fields does the account owner need to see to add an operator?

Correct Answer: A

[Latest PEGAPCBA84V1](https://www.pass2lead.com/pegapcba84v1.html) **[Dumps](https://www.pass2lead.com/pegapcba84v1.html)** 

[PEGAPCBA84V1 VCE](https://www.pass2lead.com/pegapcba84v1.html) **[Dumps](https://www.pass2lead.com/pegapcba84v1.html)** 

[PEGAPCBA84V1 Study](https://www.pass2lead.com/pegapcba84v1.html) **[Guide](https://www.pass2lead.com/pegapcba84v1.html)**